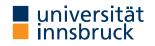

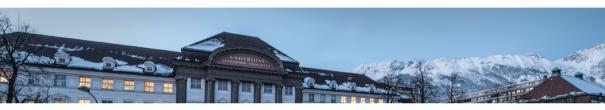

# **Functional Programming**

Week 3 – Functions on Trees

René Thiemann James Fox Lukas Hofbauer Christian Sternagel Tobias Niederbrunner

Department of Computer Science

Last Lecture

- data = tree shaped data
- every value, expression, function has a type
- type of lhs and rhs has to be equal in function definition lhs = rhs
- built-in types: Int, Integer, Float, Double, String, Char, Bool

```
    user defined datatypes
```

```
data TName =
    CName1 type1_1 ... type1_N1
| ...
| CNameM typeM_1 ... typeM_NM
deriving Show
```

- constructor CNameI :: typeI\_1 -> ... -> typeI\_NI -> TName
  is a function that is not evaluated
- TName is recursive if some typeI\_J is TName
- names of types and constructors start with uppercase letters

**Examples of Nonrecursive Datatype Definitions** 

data Date = DMY Int Int Integer deriving Show
data Person = Person String String Bool Date deriving Show

• values of type Date are trees such as

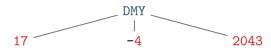

• values of type Person are trees such as

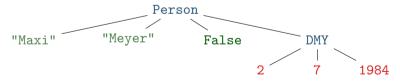

Example of Recursive Datatype Definition – Expr

data Expr =
 Number Integer
 Plus Expr Expr
 Negate Expr
 deriving Show

- expression (-(5+2)) + 3 in Haskell (as value of type Expr): Plus (Negate (Plus (Number 5) (Number 2))) (Number 3)
- expression as tree

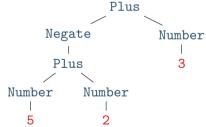

**Example of Recursive Datatype Definition – Lists** 

- lists are just a special kind of trees, e.g., lists of Integers data List = Empty
  - | Cons Integer List
  - deriving Show
- example representation of list [1,7,9,2]
  - in Haskell: Cons 1 (Cons 7 (Cons 9 (Cons 2 Empty)))

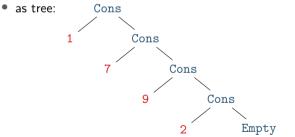

# Function Definitions Revisited

## **Function Definitions and Expressions**

• so far all functions definitions have been of the shape

```
funName x1 ... xN = expr where
```

- x1 ... xN are variable names;
  - a function can have arbitrary many parameters (including zero)
- expr is an expression, i.e., a mathematical expression consisting of
  - variables: x, y, xs, f, ...
  - literals: 5, 3.4, 'a', "hello", ...
  - function applications: pi, square expr, average expr1 expr2, ...
  - constructor applications: True, Number expr, Cons expr1 expr2, ...
  - operator applications: expr, expr1 + expr2, ...
  - parenthesis
- remark: function and constructor applications bind stronger than operator applications

(square 2) + 4 = square 2 + 4  $\neq$  square (2 + 4)

• this lecture: extend shape of function definitions, in particular to define functions on tree shaped data

Creating New Values - Expr Example

- creation of new values is easily possible using constructors
- example: consider Expr datatype

data Expr = Number Int | Plus Expr Expr | Negate Expr

(in the remainder of the lecture "deriving Show" is omitted)

- task: define a function for doubling, i.e., multiplication by 2
- solution:

doubleNum x = x + x -- doubling a number doubleExpr e = Plus e e -- doubling an expression

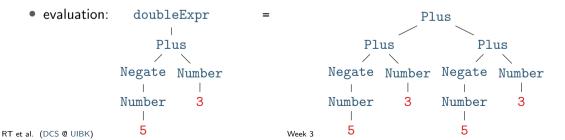

8/24

Creating New Values - Person Example

• consider Person datatype of last lecture

```
data Date = DMY Int Int Integer
data Person = Person String String Bool Date
```

- task: define a function that takes first- and lastname and creates a (value of type) Person representing a newborn with that name
- solution:

```
today = DMY 23 10 2023
```

newborn fName lName = Person fName lName False today

• evaluation

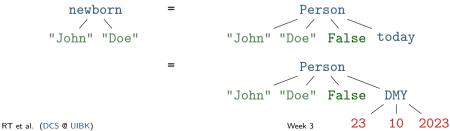

## **Function Definitions using Patterns**

- so far all functions definitions have been of the shape funName x1 ... xN = expr where x1 ... xN is a list of variables
- in these definitions we cannot inspect the structure of the input
- aim: define functions depending on structure of input
- example using vehicle datatype (with cars, bicyles and trucks)
  - task: convert a vehicle into a string
  - algorithm:
    - if the input is a car with x PS, then return "a car with x PS"
    - if the input is a bicycle, then return "a bicycle"
    - if the input is a truck with x wheels, then return "a(n) x-wheel truck"
- in Haskell, structure of trees are described by patterns
- the question whether some input tree fits a pattern is called pattern matching

#### Patterns

- a pattern is an expression of one of the following forms
  - x variable name as in a function definition underscore • CName pat1 ... patN constructor application with patterns pat1 ... patN as arguments variable name followed by @ and pattern
  - x@pat

#### where

•

- all variables occur at most once
- numbers, strings, and characters can be interpreted as constructors
- parentheses might be required for nested patterns
- examples
  - Car brand ps
  - Car ps
  - Car BMW 100
  - Car \_ (50 + 50)
  - Person "John" 1Name
  - p@(Person \_ \_ \_ (DMY 23 10 \_))
  - Person name name

+ is not a constructor X

## **Pattern Matching**

- given an expression and a pattern, pattern matching
  - determines whether the expression is covered by the shape of the pattern,
  - and in the positive case determines a substitution of pattern-variables to expressions
- examples
  - Car brand ps matches expr,

if expr is an arbitrary car;

substitution contains both brand (in variable brand) and horsepower (in variable ps)

• Car \_ ps matches expr if expr is an arbitrary car;

substitution will substitute  $\ensuremath{\mathbf{ps}}$  by the horsepower, no interest in brand

- Car BMW 100 matches expr if expr is a BMW with exactly 100 PS; substitution is empty
- Person "John" lName \_ \_ matches expr if expr is a person whose first name is John; substitution contains last name in lName
- p@(Person \_ \_ (DMY 23 10 \_)) matches expr if expr is a person that can celebrate his/her birthdate today; substitution will contain the full person in variable p

## Pattern Matching Algorithm

- this slide contains an algorithm for pattern matching
- in the algorithm the substitution of variables to expressions is written as x1/expr1, ..., xN/exprN

(here, / is not the division operator but the substitute operator)

- pattern matching algorithm for pattern pat and expression expr
  - pat is variable x: matching succeeds, substitution is x/expr
  - pat is \_: matching succeeds, empty substitution
  - pat is x@pat1: matching succeeds if pat1 matches expr; add x/expr to resulting substitution
  - pat is CName pat1 ... patN:
    - if expr is OtherCName ... with CName  $\neq$  OtherCName then match fails
    - if expr is CName expr1 ... exprN then

match expr1 with pat1, ..., match exprN with patN;

- if all of these matches succeed then succeed with merged substitution, otherwise match fails
- otherwise, first evaluate expr until outermost constructor is fixed
- remark: algorithm itself is described via pattern matching

Pattern Matching Algorithm – Examples

- try to match some patterns against expression Car BMW (20 + 80)
  - pattern x: success with substitution x / Car BMW (20 + 80)
  - pattern Car brand ps: success with substitution brand / BMW, ps / (20 + 80)
  - pattern Car brand \_: success with substitution brand / BMW
  - pattern Car Audi \_: failure
  - pattern Car \_ 100: success with empty substitution, triggers evaluation
- next consider expression Person "Liz" "Ball" True (DMY 23 10 1970)
  - pattern Person "John" lName \_ \_: fails
  - pattern p@(Person \_ \_ (DMY 23 10 \_)): success with substitution p / Person "Liz" "Ball" True (DMY 23 10 1970)

Function Definitions with Pattern Matching

- so far all functions definitions have been of shape
  funName x1 ... xN = expr
- now add two generalizations
  - a function definition has the shape

```
funName pat1 ... patN = expr
```

where all variables in patterns pat1 ... patN occur at most once

- there can be several equations for the same function
- evaluation of funName expr1 ... exprN via function equation  $(\star)$ 
  - if pat1 matches expr1, ..., patN matches exprN via some substitutions, then the equation is applicable and funName expr1 ... exprN is replaced by rhs expr with the merged substitution applied
  - otherwise,  $(\star)$  is not applicable
- evaluation of funName expr1 ... exprN
  - apply first equation that is applicable (tried from top to bottom)
  - if no equation is applicable, abort computation with error

 $(\star)$ 

Function Definitions - Example on Person

```
data Date = DMY Int Int Integer
data Person = Person String String Bool Date
data Option = Some Integer | None
```

- task: change the last name of a person withLastName lName (Person fName \_ m b) = Person fName lName m b remark: data is never changed but newly created
- task: compute the age of a person in years, if it is his or her birthday, otherwise return nothing ageYear (Person \_ \_ (DMY 23 10 y)) = Some (2023 y) ageYear \_ = None

remark: here the order of equations is important

 task: create a greeting for a person greeting p@(Person name \_ \_ \_) = gHelper name (ageYear p) gHelper n None = "Hello " ++ n gHelper n (Some a) = "Hi " ++ n ++ ", you turned " ++ show a remark: (++) concatenates two strings, show converts values to strings Merging Substitutions and Equality

- consider the following code for testing equality of two values equal x x = True equal \_ \_ = False
- consider evaluation of equal 5 7
  - first argument: x matches 5, obtain substitution x / 5
  - second argument: x matches 7, obtain substitution x / 7
  - merging these substitutions is not possible:  $\mathbf{x}$  / ???
- Haskell avoids problem of non-mergeable substitutions by the distinct-variables-restriction in lhss, i.e., above definition is not allowed in Haskell
- correct solution for testing on equality
  - use (==), a built-in operator to compares two values of the same type, the result will be of type Bool
  - for comparison of user-defined datatypes, replace deriving Show by deriving (Show, Eq)
  - examples: 5 == 7, "Peter" == name, ..., but not "five" == 5

Function Definitions - Example on Bool

- consider built-in datatype data Bool = True | False
- consider function for conjunction of two Booleans conj True b = b conj False \_ = False
- example evaluation (numbers are just used as index)
  - conj1 (conj2 True False) (conj3 True True)
  - -- check which equation is applicable for conj1
  - -- first equation triggers evaluation of first argument of conj1 (True)
  - -- check which equation is applicable for conj2
  - -- first equation is applicable with substitution b/False
  - = conj1 False (conj3 True True)
  - -- now see that only second equation is applicable for conj1
  - = False
- remark: many Boolean functions are predefined, e.g.,
   (&&) (conjunction), (||) (disjunction),
   (/=) (exclusive-or), not (negation)

Function Definitions by Case Analysis

 design principle for functions: define equations to cover all possible shapes of input

```
• example
data Weekday = Mon | Tue | Wed | Thu | Fri | Sat | Sun
```

```
weekend Sat = True
weekend Sun = True
weekend _ = False
```

```
    example: first element of a list
    data List = Empty | Cons Integer List
```

```
first (Cons x xs) = x
first Empty = error "first on empty list"
```

- error takes a string to deliver sensible error message upon evaluation
- without second defining equation, first Empty results in generic "non-exhaustive patterns" exception

## **Recursive Function Definitions**

- example: length of a list
  len Empty = 0
  len (Cons x xs) = 1 + ??? -- the length of the list xs
- potential problem: we would like to apply a function that we are currently defining
- this is allowed in programming and called recursion:
   a function definition that invokes itself
   len Empty = 0
   len (Cons x xs) = 1 + len xs -- len xs is recursive call
- make sure to have smaller arguments in recursive calls
- evaluation is as before len (Cons 1 (Cons 7 (Cons 9 Empty))) = 1 + (len (Cons 7 (Cons 9 Empty))) = 1 + (1 + (len (Cons 9 Empty))) = 1 + (1 + (1 + (len Empty))) = 1 + (1 + (1 + (len Empty))) = 1 + (1 + (1 + 0)) = 1 + (1 + 1) = 1 + 2 = 3

#### **Recursive Function Definitions – Example Append**

- task: append two lists, e.g., appending  $\left[1,5\right]$  and  $\left[3\right]$  yields  $\left[1,5,3\right]$
- solution: pattern matching and recursion on first argument

```
append Empty ys = ys
append (Cons x xs) ys = Cons x (append xs ys)
```

example evaluation

append (Cons 1 (Cons 3 Empty)) (Cons 2 (Cons 7 Empty))
= Cons 1 (append (Cons 3 Empty) (Cons 2 (Cons 7 Empty)))
= Cons 1 (Cons 3 (append Empty (Cons 2 (Cons 7 Empty)))
= Cons 1 (Cons 3 (Cons 2 (Cons 7 Empty)))

**Recursive Function Definitions – Evaluating Expr** 

• consider datatype for expressions

data Expr =
 Number Integer
 Plus Expr Expr
 Negate Expr

- task: evaluate expression
- solution:

```
eval (Number x) = x
eval (Plus e1 e2) = eval e1 + eval e2
eval (Negate e) = - eval e
```

Recursive Function Definitions - Expr to List

• consider datatype for expressions

```
data Expr =
    Number Integer
    Plus Expr Expr
    Negate Expr
```

- task: create list of all numbers that occur in expression
- solution:

```
numbers (Number x) = Cons x Empty
numbers (Plus e1 e2) = append (numbers e1) (numbers e2)
numbers (Negate e) = numbers e
```

#### Summary

- function definitions by case analysis via pattern matching
  - patterns describe shapes of trees
  - multiple defining equations allowed, tried from top to bottom
- function definitions can be recursive
  - funName ... = ... (funName ...) ... (funName ...) ...
  - arguments in recursive call should be smaller than in lhs